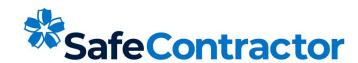

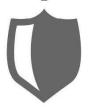

## Certificate of Accreditation

This is to certify that

Holmes Tree Services

has achieved SafeContractor accreditation

Date: 1st February 2024

This certificate is valid until: 9th February 2025

Certificate number: On Request

## Signed:

Alyn Franklin
Alcumus CEO

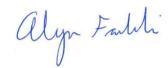

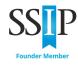

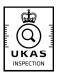

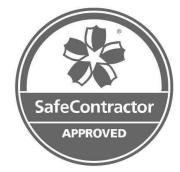

Alcumus SafeContractor Ltd is a UKAS accredited Type C Inspection body under ISO17020:2012 covering the SSIP Core Criteria element of the SafeContractor Assessment Standard.

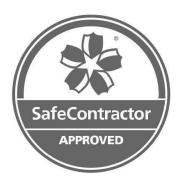

## Schedule to SafeContractor certificate

This SafeContractor certificate is awarded for the following services:

**Work Categories:** 

Grounds Maintenance Service: Garden Clearance, Road Side Verge Cutting

Tree Surgery: Tree Surgery

**Industry Roles:** 

Non-Construction Contractor

## **Category Related Activities:**

Ladders / Step Ladders, MEWPs, Working at Height, Working with Chemicals and Hazardous substances

Full validation of this certificate should be made via the SSIP Portal www.ssipportal.org.uk

**SafeContractor** accreditation has been achieved following an assessment of the contractor's health & safety documentation, and compared against the **SafeContractor** Charter Standards, which set out the health & safety standards required to achieve accreditation.

For more information on the Charter Standards, the **SafeContractor** scheme or for confirmation of this contractor's accreditation please telephone **SafeContractor** on 029 2026 6749.

www.safecontractor.com www.alcumus.com

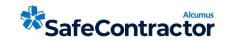